## **CSE 331**

#### Hash codes; annotations

slides created by Marty Stepp based on materials by M. Ernst, S. Reges, D. Notkin, R. Mercer, Wikipediahttp://www.cs.washington.edu/331/

1

## **Surprising result #1**

```
Point p = new Point(3, 4);
Set<Point> set = new HashSet<Point>();set.add(p);
System.out.println(set.contains(new Point(3, 4))); // true
```

```
p.translate(2, 2);
System.out.println(set.contains(new Point(5, 6))); // false
```
• Where did p go? What is wrong?

## **Hashing**

• hash: To map a value to a specific integer index.

- hash table: An array that stores elements via hashing.
	- **The internal data structure used by** HashSet and HashMap.
- $\mathcal{L}_{\mathcal{A}}$ hash function: An algorithm that maps values to indexes.
	- A possible hash function for integers: HF(i)  $\rightarrow$  i  $\frac{1}{6}$  length

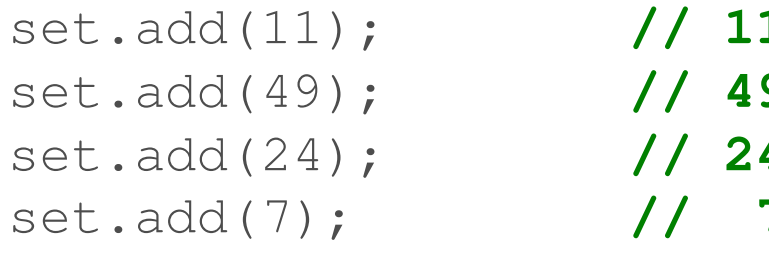

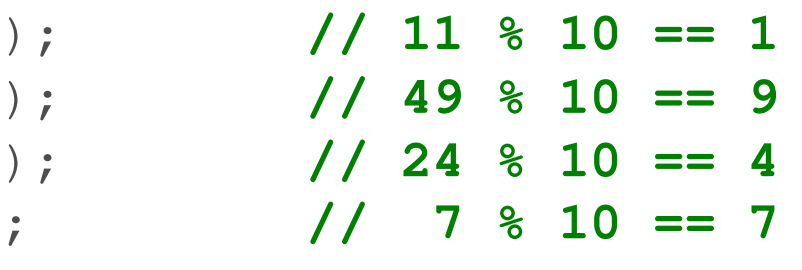

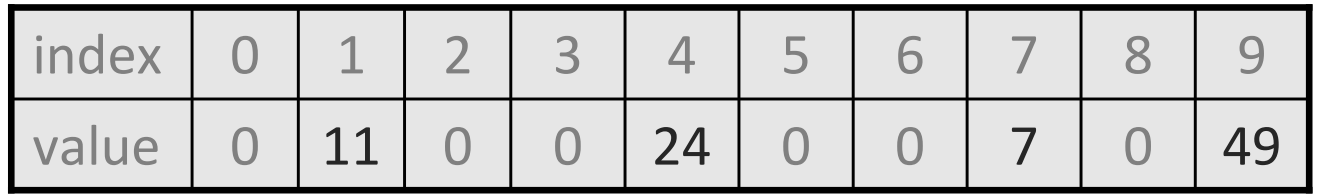

■ What is a hash function for a string? for other kinds of objects?

## **Efficiency of hashing**

public static int HF(int i) { **// int hash function** return Math.abs(i) % elements.length;}

- Add: simply set elements[HF(i)] = i;
- Search: check if  $e$ lements $[HF(i)] == i$
- Remove: set elements $[HF(i)] = 0;$
- Runtime of add, contains, and remove: O(1)!
- Are there any potential problems with hashing?
	- **Collisions:** Multiple element values can map to the same bucket.

## **Chaining**

• chaining: Resolving collisions by storing a list at each index.

- $\mathcal{L}_{\mathcal{A}}$ Add/search/remove must traverse lists, but the lists are short.
- E Impossible to "run out" of indexes, unlike with probing.
- $\overline{\phantom{a}}$ Alternative to chaining: *probing* (choosing the next available index).

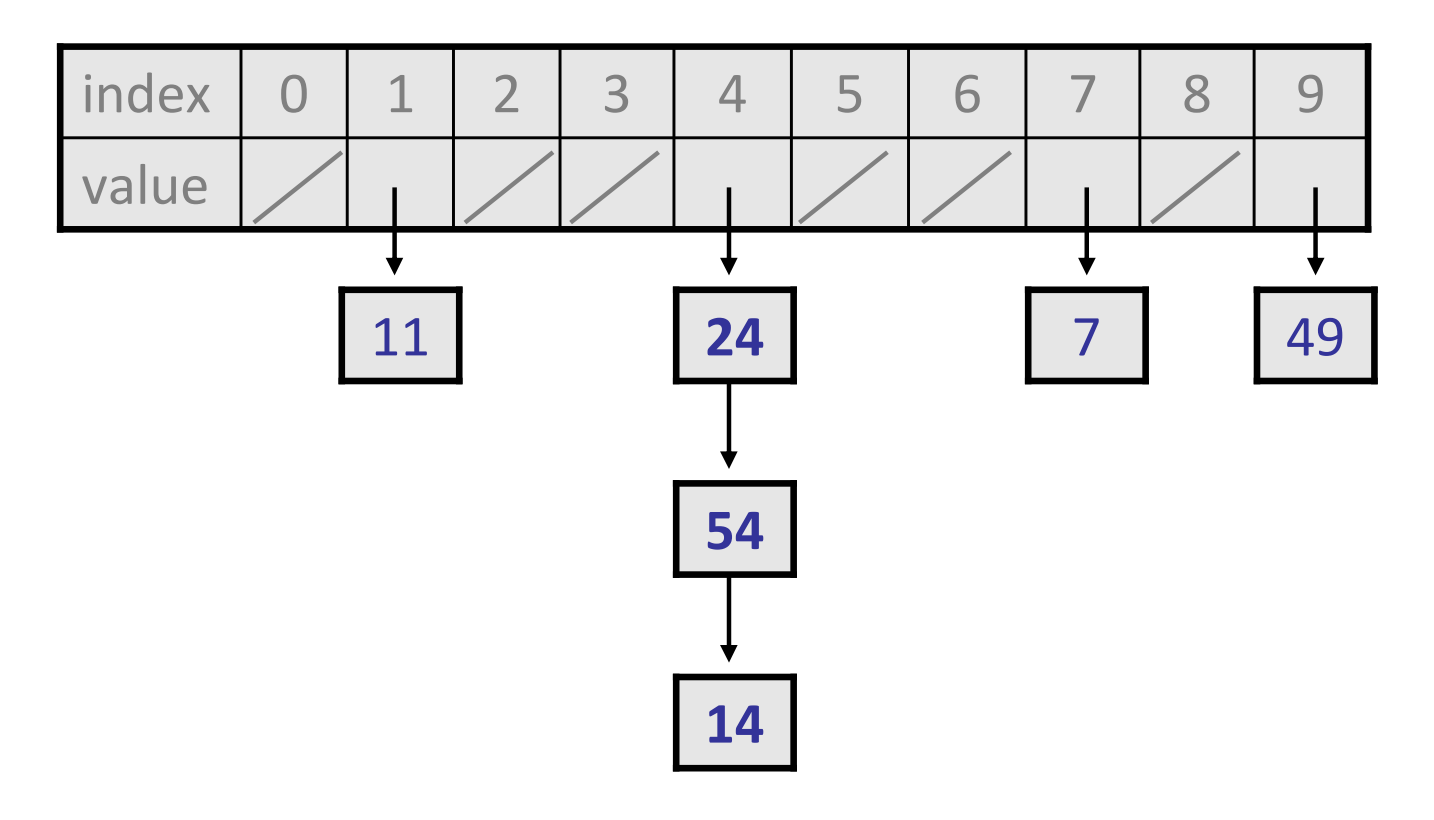

#### **The hashCode method**

• From the Object class:

```
public int hashCode()
```
Returns an integer hash code for this object.

■ We can call hashCode on any object to find the index where it "prefers" to be placed in a hash table.

#### **Hash function for objects**

public static int HF(**Object <sup>o</sup>**) { return Math.abs(**o.hashCode()**) % elements.length;}

- Add: simply set elements $[HF(\circ)] = \circ;$
- Search: check if Search: check if elements[HF(o)]**.equals(**o**)**
- Remove: set Remove: set elements[HF(o)] = **null**;

## **Surprising result #1**

```
Point p = new Point(3, 4);

Set<Point> set = new HashSet<Point>();set.add(p);
System.out.println(set.contains(new Point(3, 4))); // truep.translate(2, 2);
```

```

System.out.println(set.contains(new Point(5, 6))); // false
```
The code breaks because the point is put into a certain bucket when its state is (3, 4), but it isn't in the bucket that is returned when  ${\tt hashCode}$  is called on an object with state (5, 6).

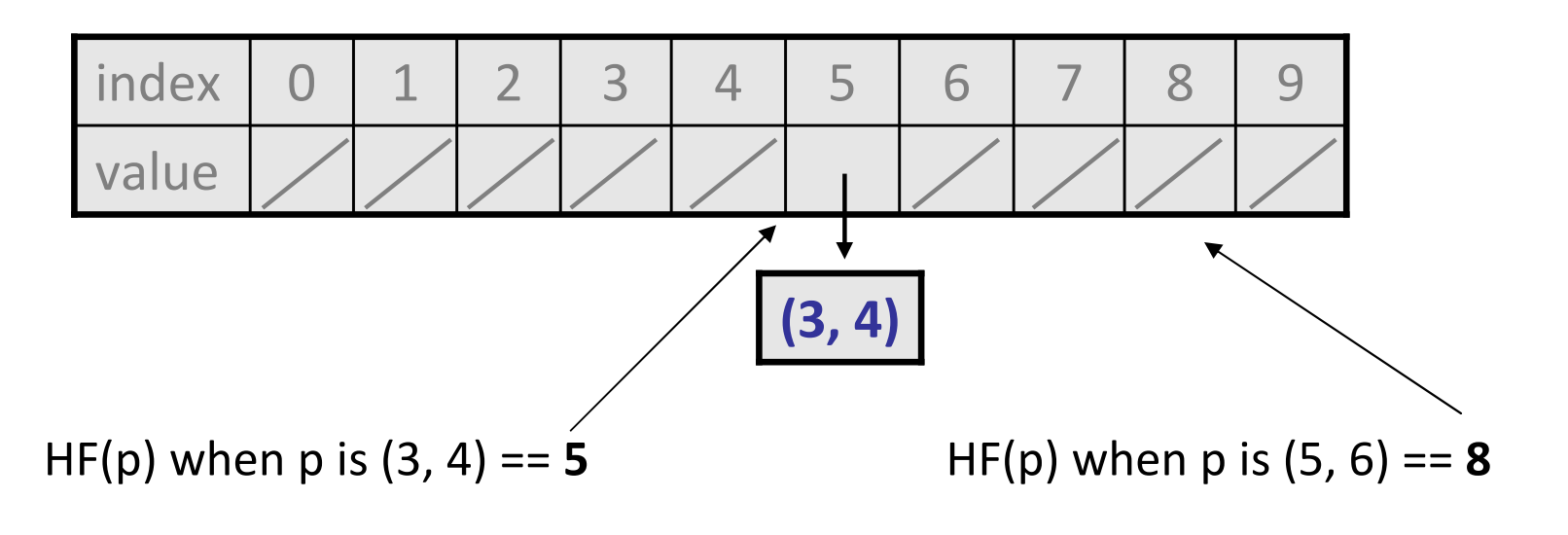

## **Surprising result #2**

```
// assuming that Time is a class we have written,

// and that Time does have a proper equals methodTime t1 = new Time(11, 30, true);

Time t2 = new Time(11, 30, true);
Set<Time> set = new HashSet<Time>();set.add(t1);
System.out.println(set.contains(t1)); // true
System.out.println(set.contains(t2)); // false
```
• What is wrong?

## **Implementing hashCode**

- hashCode's implementation depends on the object's type/state.
	- A String's hashCode method adds the ASCII values of its letters.
	- П A Point's hashCode produces a weighted sum of its x/y coordinates.
	- $\overline{\phantom{a}}$ ■ A Double's hashCode converts the number into bits and returns that.
	- $\overline{\phantom{a}}$  $\blacksquare$  A collection's hashCode combines the hash codes of its elements.
- You can override hashCode in your classes.
	- **Filter Lava Tip #9:**  ${\sf Always}$  override  ${\tt hashCode}$  when you override  ${\tt equals}.$
- The default implementation from class Object just uses the object's memory address to produce the integer code.
	- Why might this not be ideal?

#### **The hashCode contract**

- The general contract of hashCode is that it must be:
	- Self-consistent (produces the same results on each call): **o.hashCode() == o.hashCode()**

...so long as **o** doesn't change between the calls

 $\Box$ Consistent with equality:

**a.equals(b)** implies that

**a.hashCode() == b.hashCode()**

**!a.equals(b)** does NOT necessarily imply that**a.hashCode() != b.hashCode()** (why not?)

## **Surprising result #2**

```
// assuming that Time is a class we have written,
// and that Time does have a proper equals methodTime t1 = new Time(11, 30, "AM");

Time t2 = new Time(11, 30, "AM");
Set<Time> set = new HashSet<Time>();set.add(t1);
System.out.println(set.contains(t1)); // true
System.out.println(set.contains(t2)); // false
```
■ The code breaks because Time has no hashCode method, so each object's hash code is just its memory address. This is inconsistent with  $\verb|equals|$  and so it cannot find seemingly equal objects in the set.

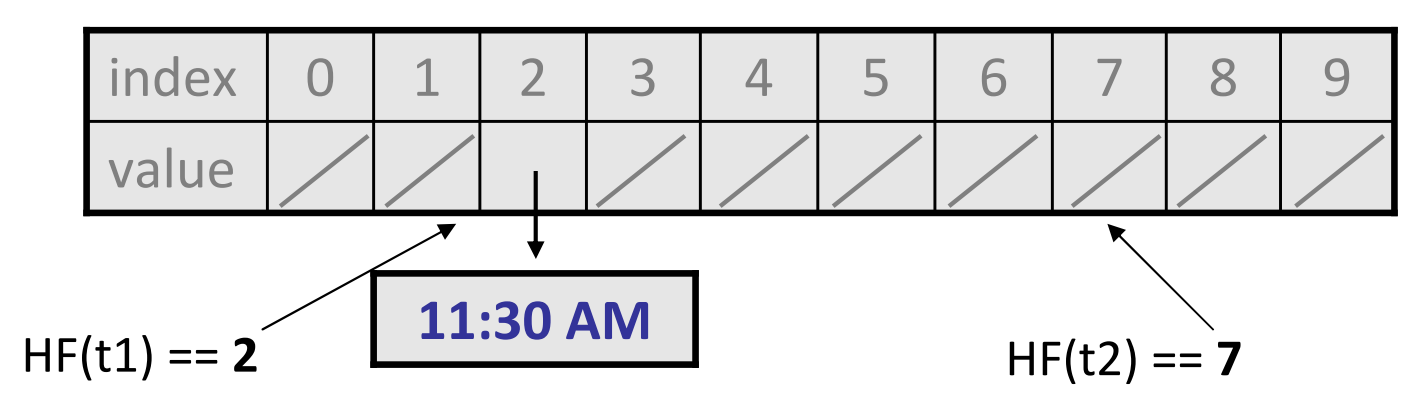

• Possible implementation of hashCode for Time objects:

```
public int hashCode() {
return new Random().nextInt();}
```
- **Does this meet the general contract of** hashCode?
- $\Box$  $\textcolor{red}{\blacksquare}$  Is this a good  $\texttt{hashCode}$  function? Why or why not?
	- In what cases does this hashCode produce poor results?

• Possible implementation of hashCode for Time objects:

```
public int hashCode() {return 42;}
```
- **Does this meet the general contract of** hashCode?
- $\Box$  $\textcolor{red}{\blacksquare}$  Is this a good  $\texttt{hashCode}$  function? Why or why not?
	- In what cases does this hashCode produce poor results?

• Possible implementation of hashCode for Time objects:

```
public int hashCode() {
return hour + minute;}
```
- **Does this meet the general contract of** hashCode?
- $\Box$  $\textcolor{red}{\blacksquare}$  Is this a good  $\texttt{hashCode}$  function? Why or why not?
	- In what cases does this hashCode produce poor results?

• Recommended implementation of hashCode for Time objects:

```
public int hashCode() {
return 65531 * amPm.hashCode()+ 67 * hour + minute;}
```
- All fields of the object should be incorporated into the hash code.
- The code should weight each field by multiplying them by various prime numbers to reduce collisions between unequal objects.
	- e.g. Don't want 11:05 AM to collide with 5:11 PM if possible.
	- We prefer to multiply by primes because they wrap more unevenly when they exceed the array's size.

#### **hashCode tricks**

• If one of your object's fields is an object, call its hashCode:

```
public int hashCode() { // TimeSpanreturn 65531 * amPm.hashCode() + ...;
}
```
• To incorporate an array, use Arrays.hashCode.

```
private String[] addresses;public int hashCode() {
return 3137 * Arrays.hashCode(addresses) + ...
} // also Arrays.deepHashCode for multi-dim arrays
```
#### **hashCode tricks 2**

• To incorporate a double or boolean, use the hashCode method from the Double or Boolean wrapper classes:

public int hashCode() { // BankAccount return 37 \* **new Double(balance).hashCode()**+ **new Boolean(isCheckingAccount).hashCode()** + ...; }

• If your hash code is expensive to compute, consider caching it. private int **myHashCode** = ...; // pre-compute once public int hashCode() {return **myHashCode**;}

## **String's hashCode**

• The hashCode function for String objects looks like this:

```
public int hashCode() {int hash = 0;for (int i = 0; i < this.length(); i++) {
         hash = 31 * hash + this.charAt(i);
     }h(s) = \sum_{i=0}^{n-1} s[i] \cdot 31^{n-1-i}
return hash;}
```
- Early versions of the Java examined only the first 16 characters. For some common data this led to poor hash table performance.
- $\blacksquare$  As with any general hashing function, collisions are possible.
	- Example: "Ea" and "FB" have the same hash value.

#### **Annotations**

#### **Annotations**

• annotation: Markup that provides information to the compiler.

- Can also be used for deployment-time or run-time processing.
- Common uses for annotations:
	- $\blacksquare$ To detect problems or errors in code
	- To suppress compiler warnings
	- For unit tests, e.g. JUnit

#### **Annotation usage**

@AnnotationName

@AnnotationName(param<sup>=</sup>value, ..., param=value)

• Examples: @SuppressWarnings@Test(timeout=2000)

• An annotation can be placed on:

- a class
- a method
- a field
- a local variable, ...

#### **Common annotations**

#### • The following annotation types come with the JDK:

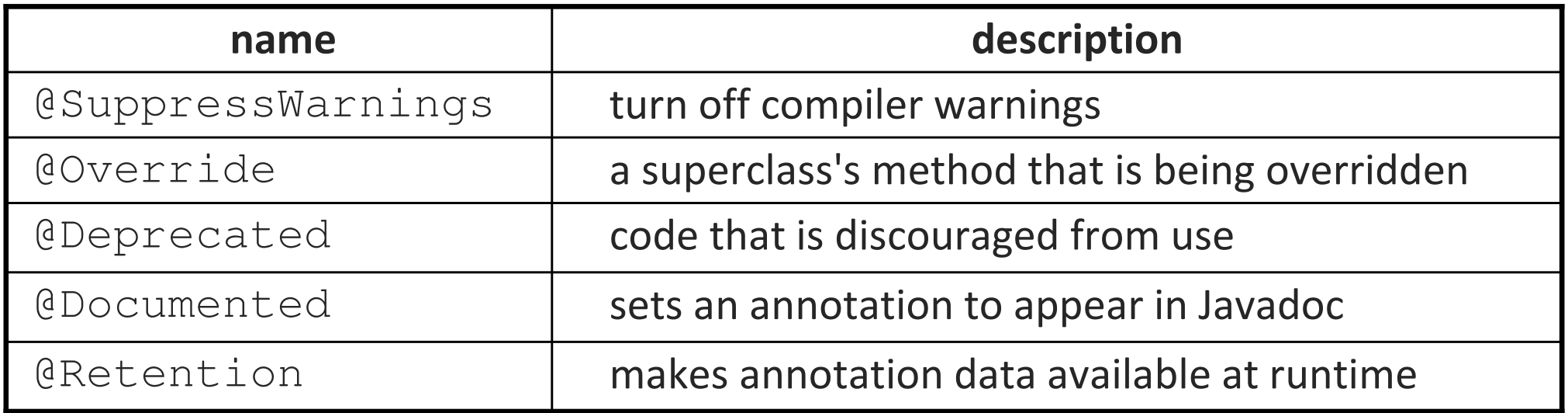

# **Using @Override**

- Whenever you override a superclass's method, such as equals or hashCode, you should annotate it with @Override.
	- If you do, the compiler will produce an error if you don't override it properly (misspell the name, wrong parameter/return types, etc.)

```
@Override
public boolean equal(Object other) { ...
    // error; should be 'equals'
```
 This also applies to methods you implement from an interface. **@Override**public int compareTo(Time other) { ...

#### **Creating an annotation type**

public @interface **Name** {}

Example:

. .

public @interface GradingScript {}

@GradingScriptpublic class TestElection {...}

• Most programmers don't commonly need to create annotations.

#### **An annotation with params**

```
public @interface Name {
    type name(); // parameters
    type name() default value; // optional
}Example:public @interface ClassPreamble {
    String author();
    String date();

int currentRevision() default 1;
String lastModified() default "N/A";String[] reviewers();
```
}

#### **Using custom annotation**

```
@ClassPreamble(
author = "John Doe",date = \frac{13}{17}/2002",

currentRevision = 6,
    lastModified = "4/12/2004",reviewers = {"Alice", "Bob", "Cindy"})
public class FamilyTree {
    . .
}
```
## **Prof. Ernst's annotations**

• UW's own Prof. Michael Ernst and his research team have contributed a set of custom annotations that can be used to provide sophisticated type checking and nullness checking for Java:

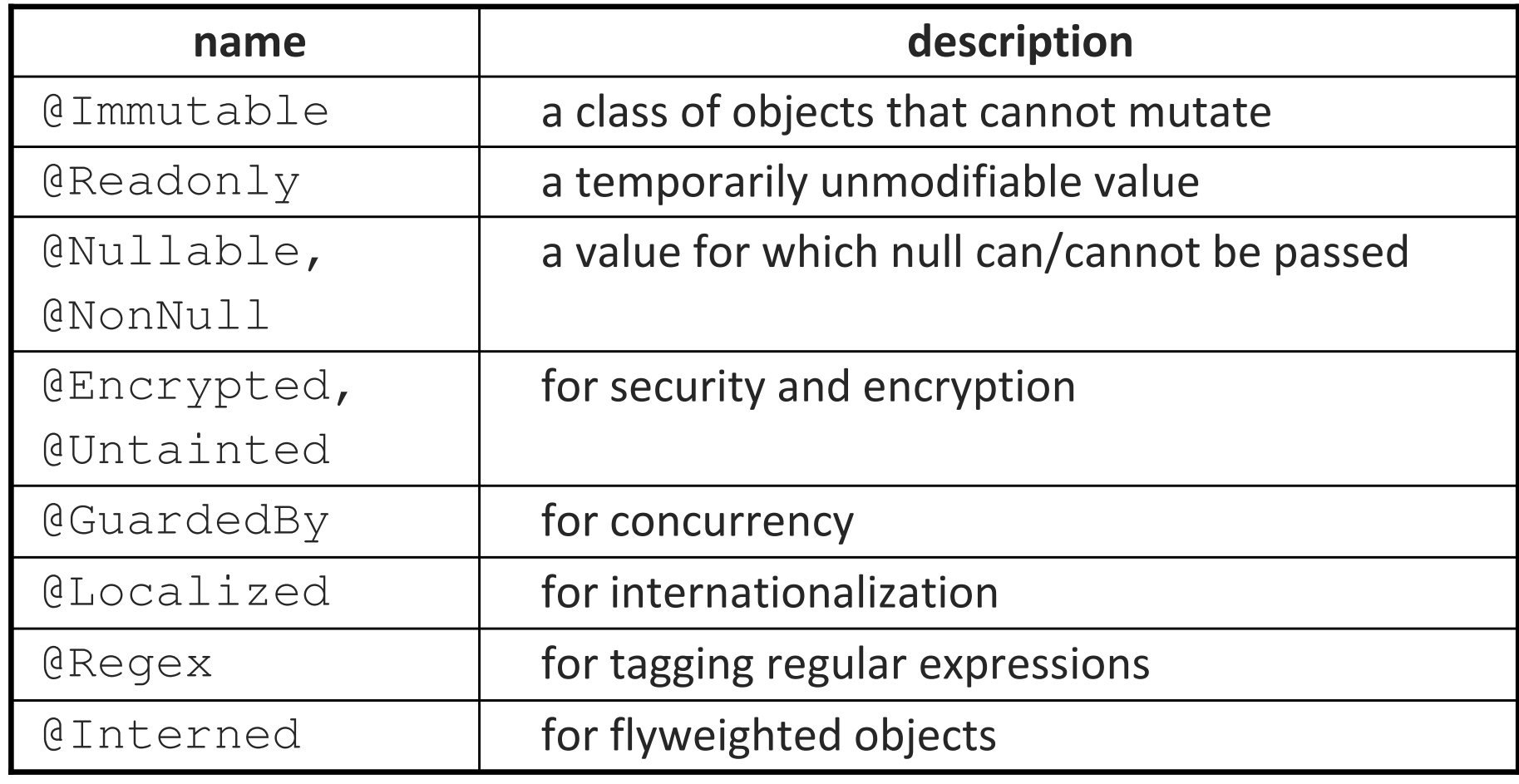